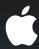

## Address Book for iPhone

The people's framework

Alexandre Aybes iPhone Software Engineer

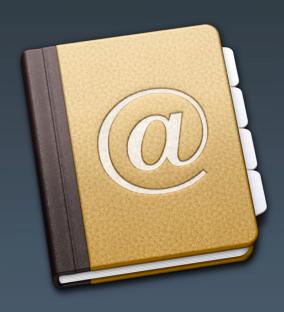

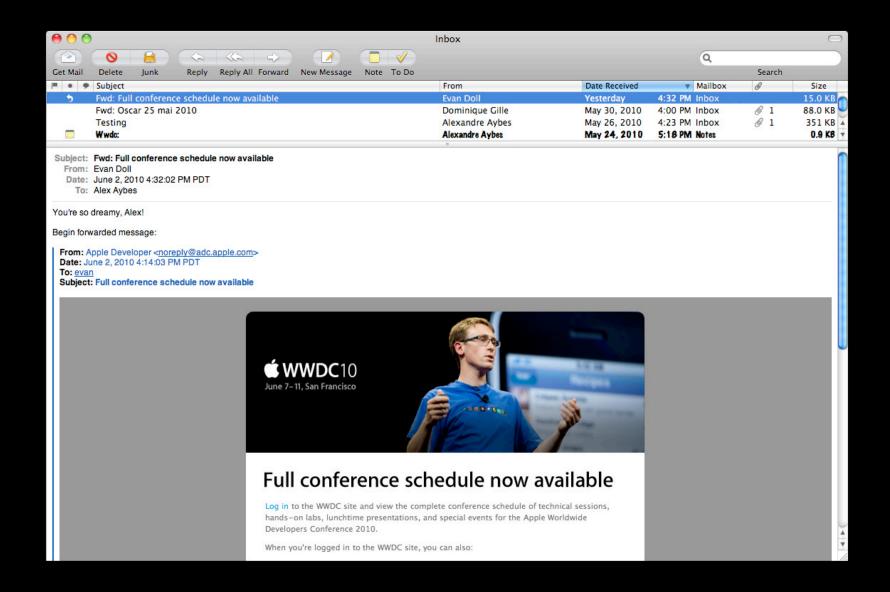

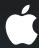

## Address Book for iPhone

The people's framework

Alexandre Aybes iPhone Software Engineer

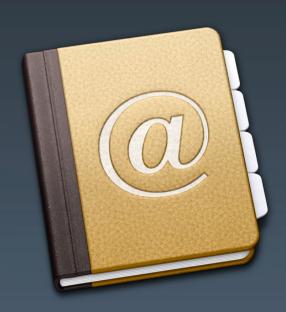

## What We Will Cover Today

- Overview of Address Book
- Integrating people into your application
- Adapting your application for the iPad
- Improving the user experience: responsiveness and multitasking

No extensive API listings

### What You Need to Do:

Read the fantastic documentation

## Overview What's Address Book?

## Address Book

Address Book UI Framework

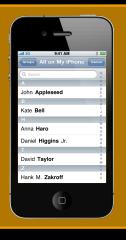

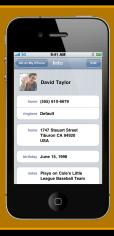

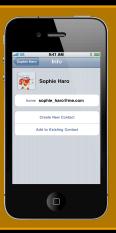

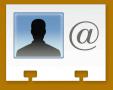

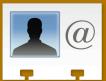

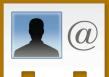

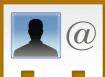

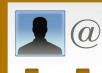

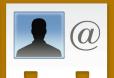

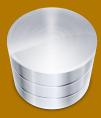

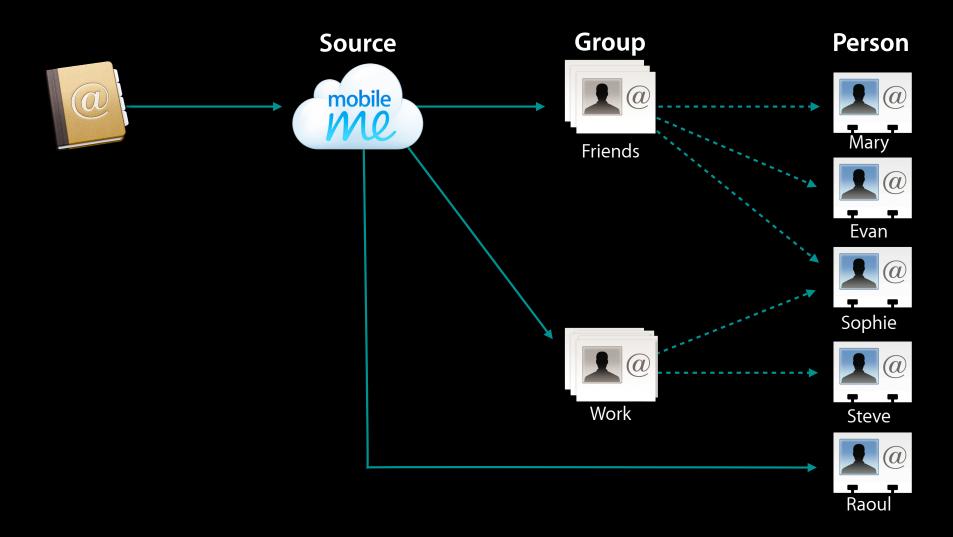

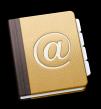

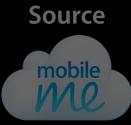

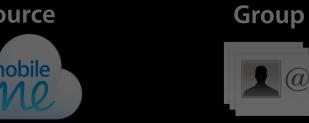

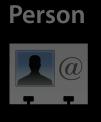

### **Address Book**

- Central point for all things Address Book
- Your connection to the database
- Multiple instances, a single database

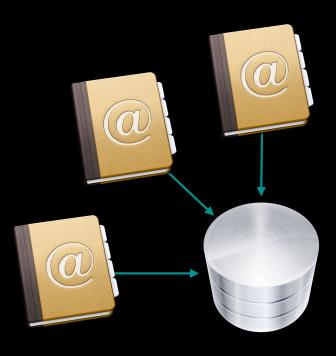

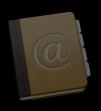

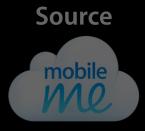

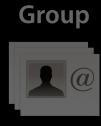

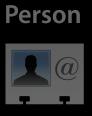

#### Source

- Identifies where contacts come from
  - On My iPhone (Local)
  - MobileMe
  - Microsoft Exchange
  - CardDAV
- One source to many contacts relationship

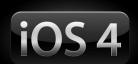

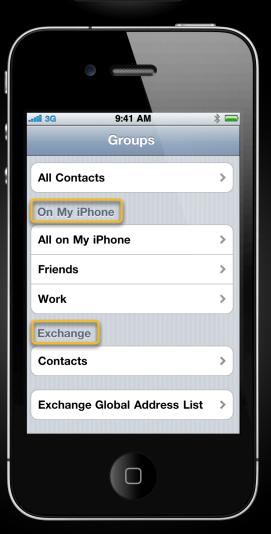

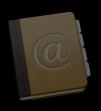

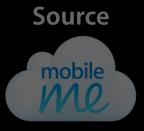

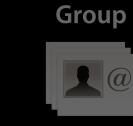

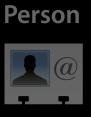

### Person

- Represents an individual or organization
- Properties
  - Single value
  - Multiple values

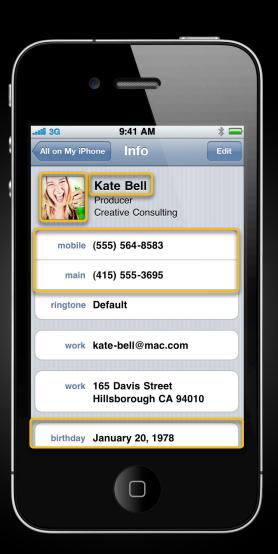

## Linking

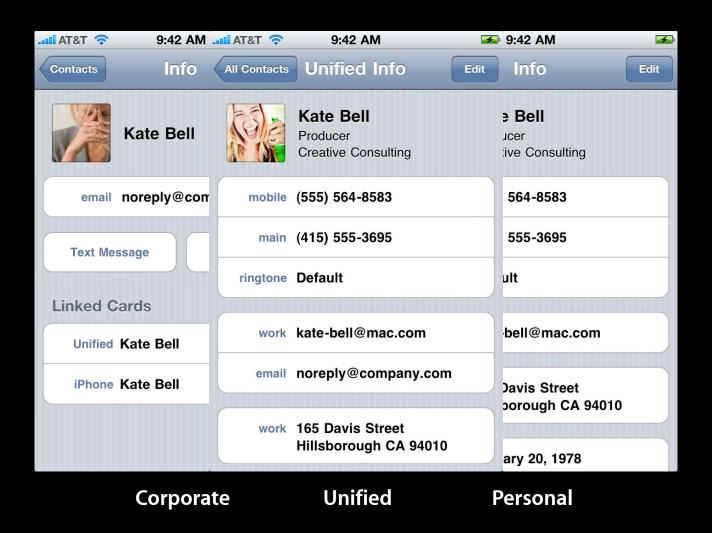

## Linking

iOS4

- Multiple records for the same individual
  - Corporate source (MS Exchange)
  - Personal source (MobileMe)
- Automatically linked when added
- You can access the linked people

CFArrayRef people =
 ABPersonCopyArrayOfAllLinkedPeople(person);

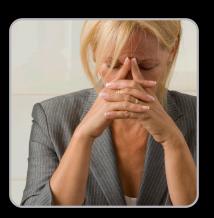

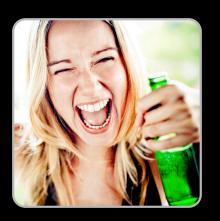

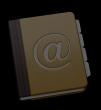

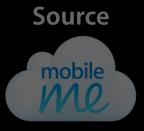

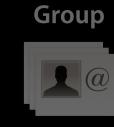

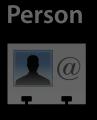

## Group

- Many-to-many relationship to person
- No ownership relation
- Not supported by all sources

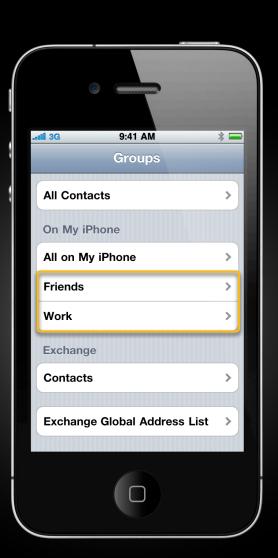

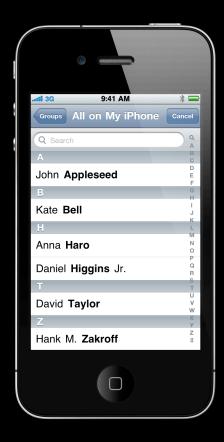

People Picker Navigation Controller

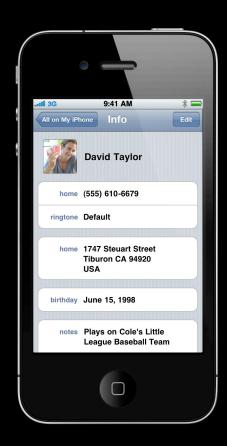

**Person View Controller** 

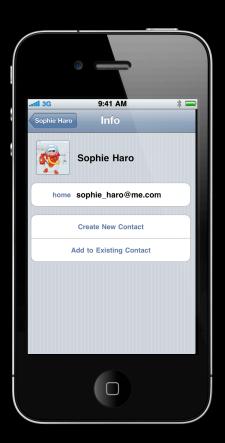

Unknown Person View Controller

## Let's Put It All Together

- Photo cutouts
- Pick a contact
- Get the contact's photo
- Present the contact's information

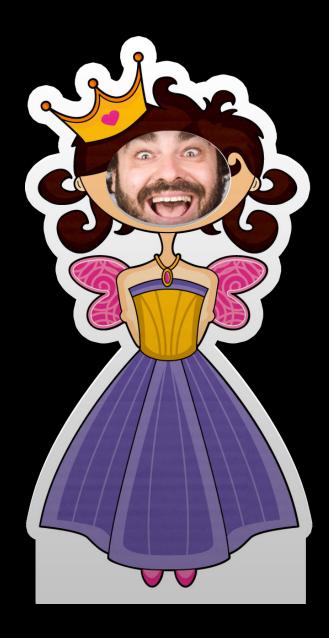

## Photo Cutouts A fair in your iPhone!

**Clare Kasemset** iPhone Software Engineer

#### What You Just Saw

- Ready to use view controllers
  - ABPeoplePickerNavigationController
  - ABPersonViewController
- Linked people

CFArrayRef people = ABPersonCopyArrayOfAllLinkedPeople(person);

## The Next Step

- Saving the user's creations
- Sharing the user's creations

## Saving and Sharing

The more the merrier

**Eric Gillum** 

iPhone Software Engineer

#### What You Just Saw

- Save record IDs
- Save extra info just in case
- Record IDs do not carry over to other devices
- Match using the name

CFArrayRef people = ABAddressBookCopyPeopleWithName(addressBook, name);

- Fine tune the matching using other fields
- ABUnknownPersonViewController for contacts not in Address Book

## Bigger Is Better Photo cutouts on the iPad

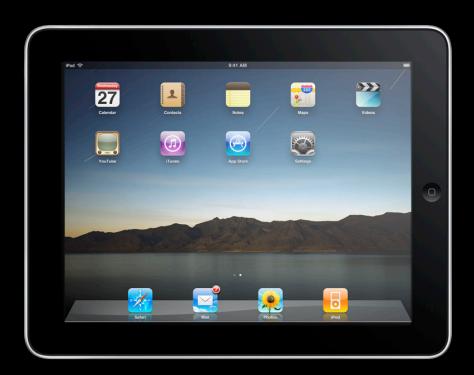

## **Popovers**

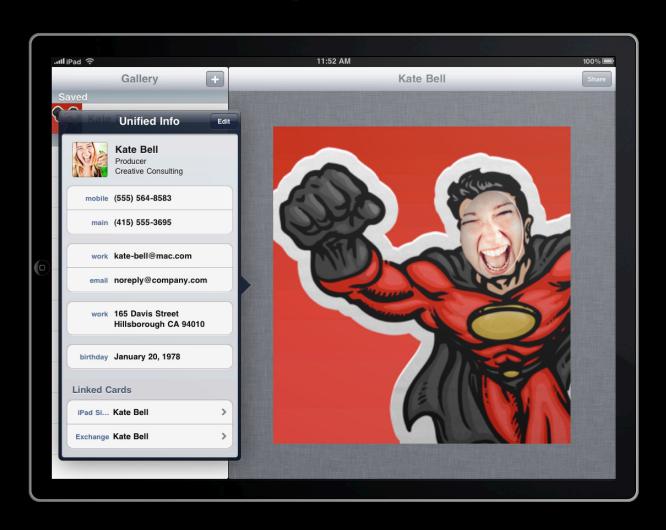

## Very Little Work

- Very few Address Book-related changes
- Use popovers when necessary
- Let the frameworks do the rest

## Improving The User Experience

- Making your app more responsive
- Responding to background changes

### Responsiveness

- Matching on a background thread
  - Use a different instance of Address Book
  - Send ABRecordID back to the main thread
  - + (void)detachNewThreadSelector:@selector(backgroundMatching)...

```
- (void)backgroundMatching {
   ABAddressBookRef ab = ABAddressBookCreate();
   // match people
   NSArray *people = [self matchPeopleWithAddressBook:ab];
   // extract recordIDs
   NSArray *recordIDs = [self recordIDsOfPeople:people];
   [self performSelectorOnMainThread:@selector(found:) withObject:recordIDs];
   CFRelease(ab);
}
```

person = ABAddressBookGetPersonWithRecordID(mainAddressBook, recordID);

## Multitasking

Register to hear about external changes

ABAddressBookRegisterExternalChangeCallback(ab, myFunctionPointer, context);

Revert to get the latest changes

ABAddressBookRevert(ab);

- Redo people matching
- Update the UI
- Save your changes

ABAddressBookSave(ab, &error);

## Summary

- Take advantage of the new linking features
- Multitasking means more background changes
- With just a little code you get a lot of functionality

#### More Information

#### Mark Malone

Integration Technologies Evangelist mgm@apple.com

#### **Documentation**

Address Book Documentation http://developer.apple.com/iphone

#### **Apple Developer Forums**

http://devforums.apple.com

## **Related Sessions**

| Adopting Multitasking on iPhone OS, Part 1 (Repeat) | Marina<br>Friday 9:00AM  |
|-----------------------------------------------------|--------------------------|
| Adopting Multitasking on iPhone OS, Part 2 (Repeat) | Marina<br>Friday 10:15AM |

## Labs

Address Book and Contacts Lab

Application Frameworks Lab A Wednesday 4:30PM – 6:30PM

# **É** WWDC10

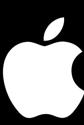